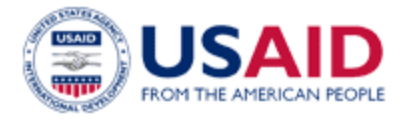

# **Solution Design Document**

# Automation of the **NegMemo** Process for M/OAA

July 16, 2021 - Version 2.0

**US Agency for International Development** Office of the Chief Information Officer

### Table of Contents

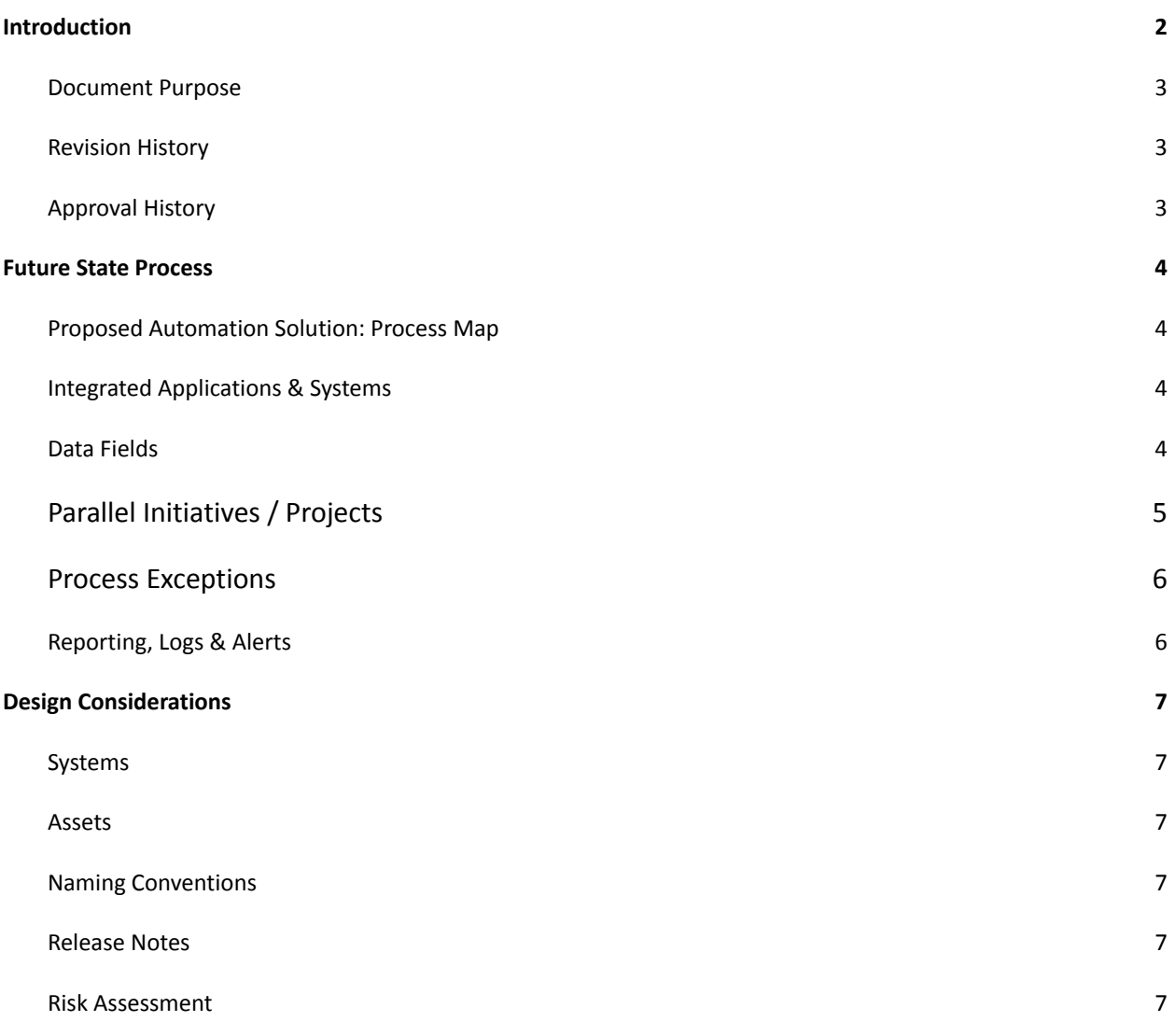

# <span id="page-2-0"></span>1.0 Introduction

#### <span id="page-2-1"></span>1.1 Document Purpose

The Solution Definition Document (SDD) describes the automation solution for the business process, specifically how robotic process automation (RPA) tools can be leveraged to assist or replace a human's role in completing the process. Though high-level in nature, this document traces the data from its source(s) through the process and serves as a reference for developers and testers. The SDD also provides the steps required for completing the automated process solution; these may be different from the ones taken by the humans in the original manual version of the same process. This SDD should be used in conjunction with the Process Definition Document (PDD) when building or amending the solution, as well as the Functional Requirements Checklist and the Digital Workforce Manager's Guide artifacts.

#### <span id="page-2-2"></span>1.2 Revision History

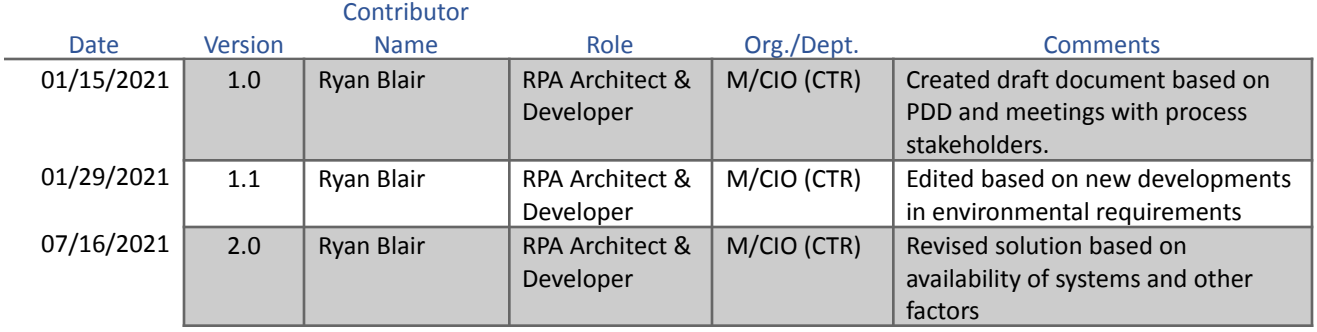

### <span id="page-2-3"></span>1.3 Approval History

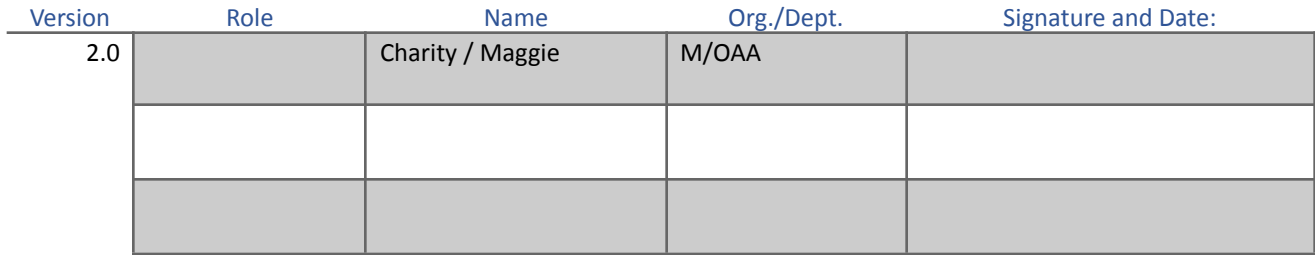

# <span id="page-3-0"></span>Future State Process

#### <span id="page-3-1"></span>1.4 Proposed Automation Solution: Process Map

There are two (2) proposed solutions at this time. The first is the long-term/ideal solution which can be achieved only after M/CIO is granted a full ATO (Authority to Operate), and subsequently, attended robot access to the GLAAS system front-end.

Until then, the second/intermediary solution will require more preparatory tasks by the operator. This solution is similar to Version 1 of the automation; the flowchart below shows the steps taken by the operator and the robot in this scenario.

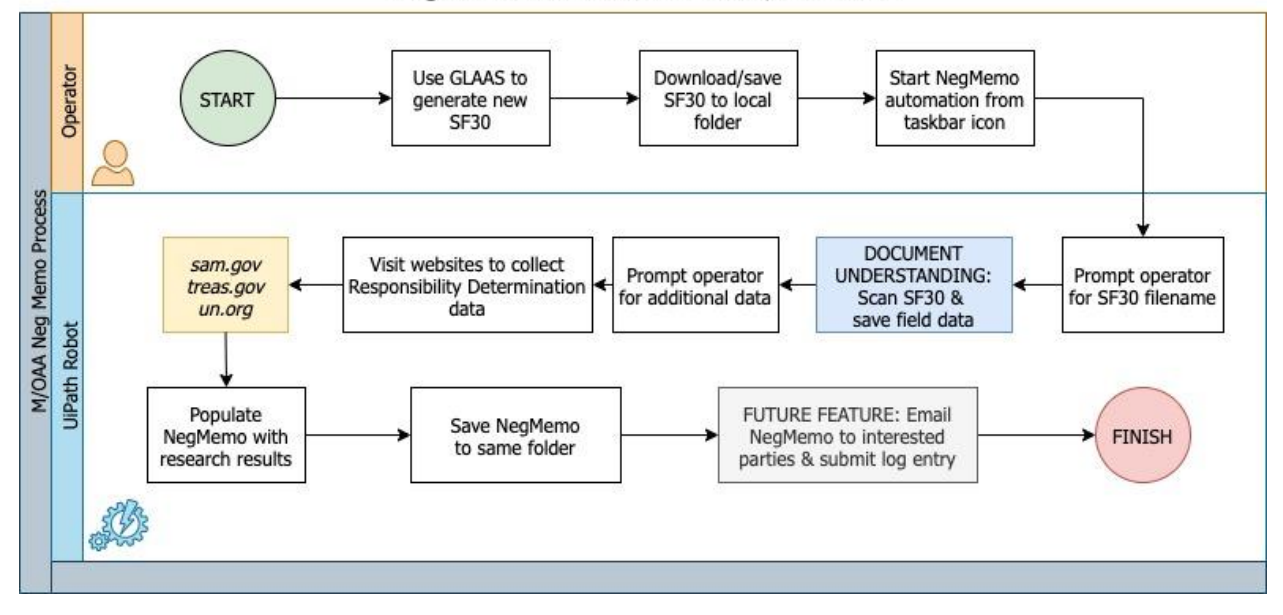

NegMemo Automated Process, Version 2

### <span id="page-3-2"></span>1.5 Integrated Applications & Systems

The below table lists all applications and systems that are part of the solution.

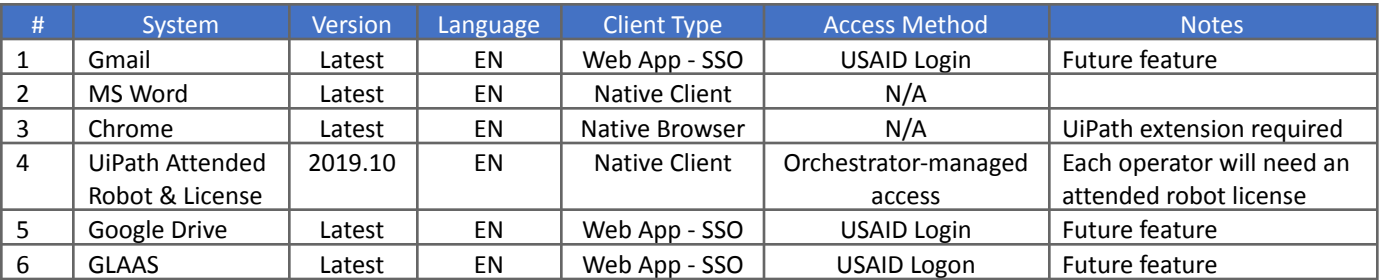

#### <span id="page-4-0"></span>1.6 Data Fields

The following link tracks each data field used by the automation along with any necessary information:

[https://docs.google.com/spreadsheets/d/1d\\_GP1Dp3z0vjPP0HPXpqMOBw6XX4yy82yJeUFdK2wq4/edit?usp=sharing](https://docs.google.com/spreadsheets/d/1d_GP1Dp3z0vjPP0HPXpqMOBw6XX4yy82yJeUFdK2wq4/edit?usp=sharing)

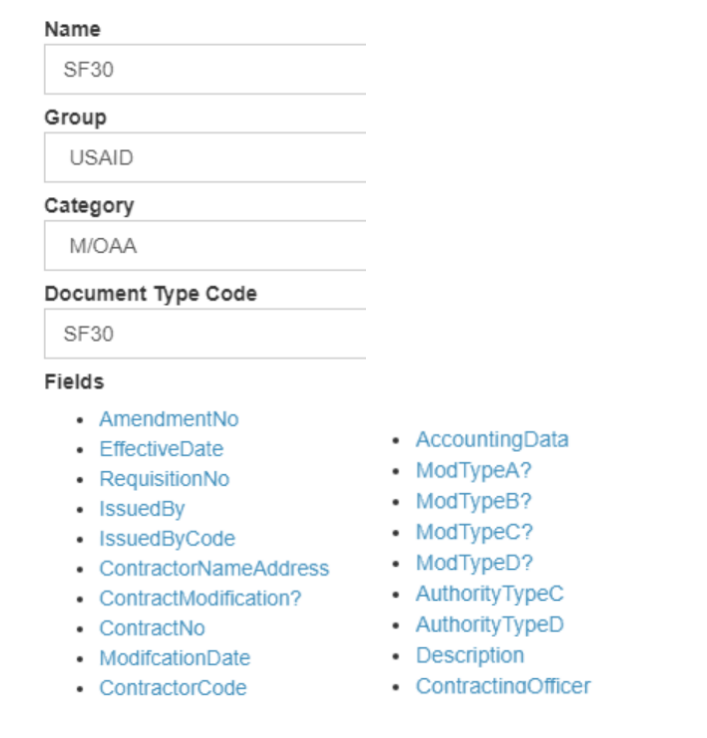

*Diagram A: Current Document Understanding taxonomy*

### <span id="page-4-1"></span>1.7 Parallel Initiatives / Projects

The following projects may impact or be impacted by the future state recommendation of this process. Some of these may be dependencies, prerequisites, or closely aligned initiatives that contain reusable components, competing technologies, or redundant efforts.

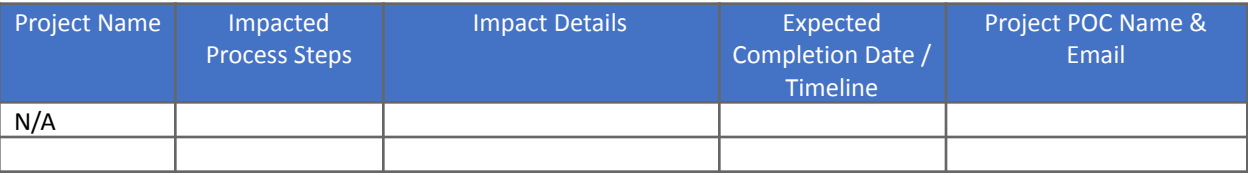

### <span id="page-5-0"></span>1.8 Process Exceptions

Listed below are the expected automated actions for known and unknown exceptions, business (BE) and system (SE). This includes errors, warnings, or notifications for which the robot must take action, as well as business issues that result in failed processes.

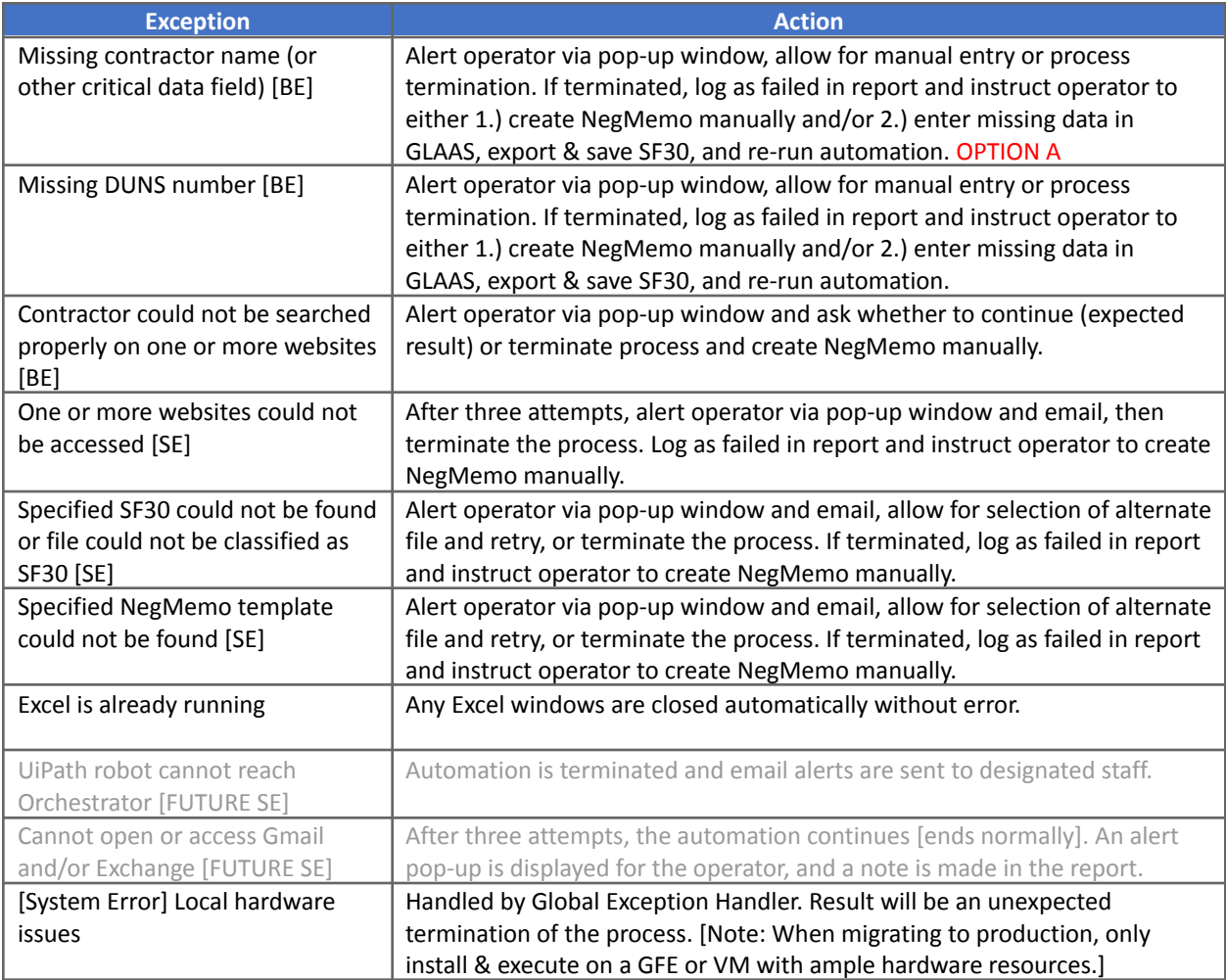

## <span id="page-6-0"></span>1.9 Reporting, Logs & Alerts

#### Listed below is a recommended list of reports, audit logs, and alerts the process will produce:

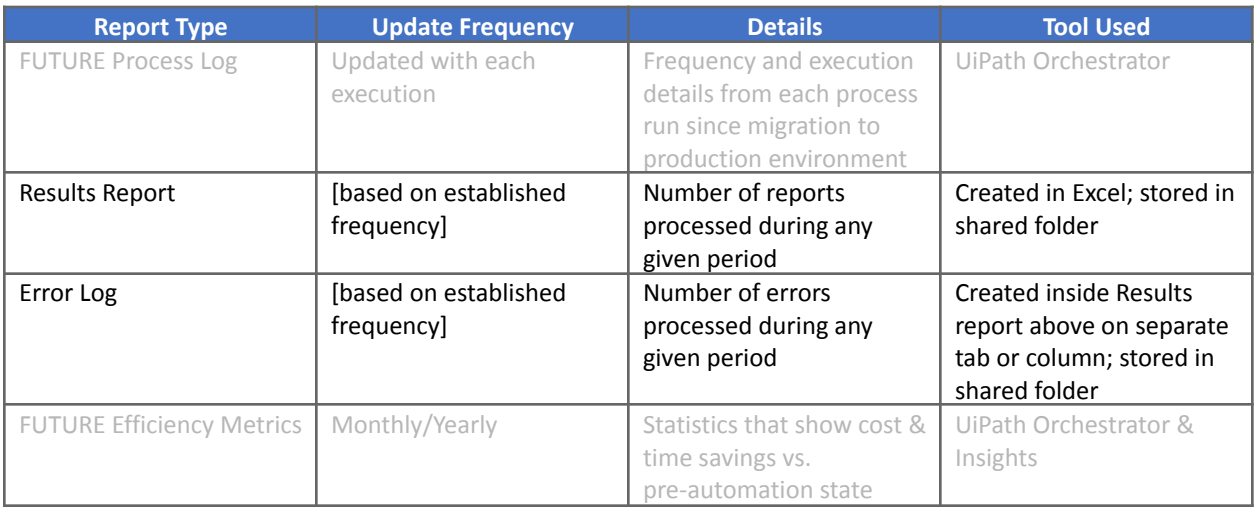

### <span id="page-7-0"></span>2.0 Design Considerations

This automation is designed to run by one attended robot on a GFE or standard VDI, although it may be easily configured to run from a virtual desktop using an unattended license when such environments/licenses are available. The frequency will be determined by the operator(s), but it has been assumed that it will be run more often than once/day, depending on work demand. It will generate reports that are emailed to the process owner(s), saved in a local folder on the desktop, and distributed to others on the M/OAA Team as necessary. The resulting NegMemo report will also be saved locally in the desktop folder.

#### <span id="page-7-1"></span>2.1 Systems

This automation requires access to three (3) websites, plus Gmail for Google Workspace and Excel. Google Workspace requires that the user be logged into a Windows session. A spreadsheet containing environmental variables is required for operation; this file (*config.xlsx*) is located inside the project folder along with the project files including *NegMemo.xaml* and *project.json*.

NOTE: The UiPath Extension for Google Chrome is required for this automation. Special exemption status via group policy may need to be requested and granted in order to complete the project.

NOTE: Gmail access may be secured and not easily configurable using UiPath activities which leverage the Google API. If this is the case, and special permission and/or policy change is time-consuming, the automation may need to rely on direct-button interaction via the browser.

### <span id="page-7-2"></span>2.2 Assets [FUTURE]

There is a set of global variables, or assets, which is required and located in the assets page of Orchestrator. These include URL's, filenames, file paths, email addresses and other global variables which are subject to occasional change. The digital workforce manager should maintain these assets and change them from the Orchestrator web portal when necessary. A list of assets will be provided to all stakeholders.

#### <span id="page-7-3"></span>2.3 Naming Conventions

Variables within the project generally utilize camelCase names. The project in UiPath is titled NegMemo for short [and Orchestrator assets use all-caps and underscores]. All other naming conventions follow industry standards, with the notable exception of agency-mandated naming conventions, such as the NegMemo filename.

#### <span id="page-7-4"></span>2.4 Release Notes

There are two completed releases for this project. Version 1 includes the main functionality for automating the scanning of the document, the website lookups, the basic NegMemo document creation, and saving the resulting document. Release 2 will enhance this functionality by allowing the operator to enter/validate more data via input dialogs, better data extraction & validation, and increased exception handling. The future Version 3 will incorporate the GLAAS front-end interoperability by the robot.

#### <span id="page-8-0"></span>2.5 Risk Assessment

In coordination with cost-savings/avoidance reports, it is also recommended that the Enterprise Architecture conduct a risk analysis and report any/all potential risks introduced by building and releasing this automation into production. This includes ruling out certain perceived risks that RPA actually avoids or eliminates.

### 3.0 Appendix A: NegMemo Template

Source Selection Information - See FAR 2.101 and 3.104

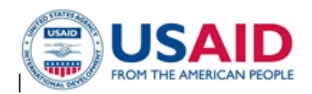

#### MEMORANDUM TO THE FILE

 $\bf contractorName$ 

dunsNumber

sf30ContrNo

 $\pm 30 {\rm ReqNo}$ 

sf30AmendNo

CONTRACTOR: **DUNS NUMBER:** AWARD NUMBER: MODIFICATION NUMBER: REQUISITION NUMBER:  $\ensuremath{\mathsf{PERIOD}}$  OF  $\ensuremath{\mathsf{PERFORMANCE}}$  :

TOTAL ESTIMATED COST: AMOUNT OBLIGATED BY THIS ACTION: amountObligatedByThisAction TOTAL OBLIGATED AMOUNT: REMAINING FUNDING:

CONTRACTING OFFICER'S REPRESENTATIVE: NEGOTIATOR:  $\mbox{CONTRACTING OFFICER:}$ 

 $<\!\!<$ Contractor's Representative>> <<Negotiator>> sf30ContrOff, << Office>>

\$<<Total Obligated Amount>>

 $<\!\!$  Period of Performance  $>\!\!>$ 

\$<<<<br/>Total Estimated Cost>>

#### **AUTHORITY** I.

FAR Clause 52.232.18 Availability of Funds

#### П. **PURPOSE**

The purpose of this modification is to incrementally fund the Task Order in the amount of amountObligatedByThisAction

#### **DISCUSSION** Ш.

sf30DescrP1

<<Additional Details>>

Page 1 of 2

Source Selection Information - See FAR 2.101 and 3.104

#### IV. RESPONSIBILITY DETERMINATION

 $\operatorname{rdResult1}\ \operatorname{rdResult2}$ 

#### **RECOMMENDATION** V.

Based on the discussion above, modification sf30AmendNo to sf30ContrNo has been determined fair and reasonable, in the best interest of the government, and therefore is taken to award and approved.

<<Contract Specialist>> <<Title>> <<Office>>

todaysDate  $_{\text{Date}}$ 

sf30ContrOff  $\operatorname{Contracting}/\!\operatorname{Agreement}$  Officer <<Office>>

todaysDate  $\overline{Date}$ 

Remove this text before finalizing:

The Agreement/Contracting Officer is responsible for reviewing and supplementing the negotiation memorandum as necessary to comply with Government regulations. To expedite the initial development of the negotiation memorandum; this is an auto generated document which relies on the accuracy of data the user provided in the SF30. If the data is inaccurate in the SF30, then the negotiation memorandum will be inaccurate.

Source Selection Information - See FAR 2.101 and 3.104

#### EVIDENCE OF RESPONSIBILITY DETERMINATION

[screenshots here]